*Я посвящаю эту книгу своей любимой жене Элике Мер (Elica Mehr) и нашей драгоценной дочери Авине (Avina).*

*Без их бесконечной поддержки все это было бы невозможно.*

*Также я обязан своим успехом родителям, которые всегда верили в меня и призывали следовать за своей мечтой*

# Содержание

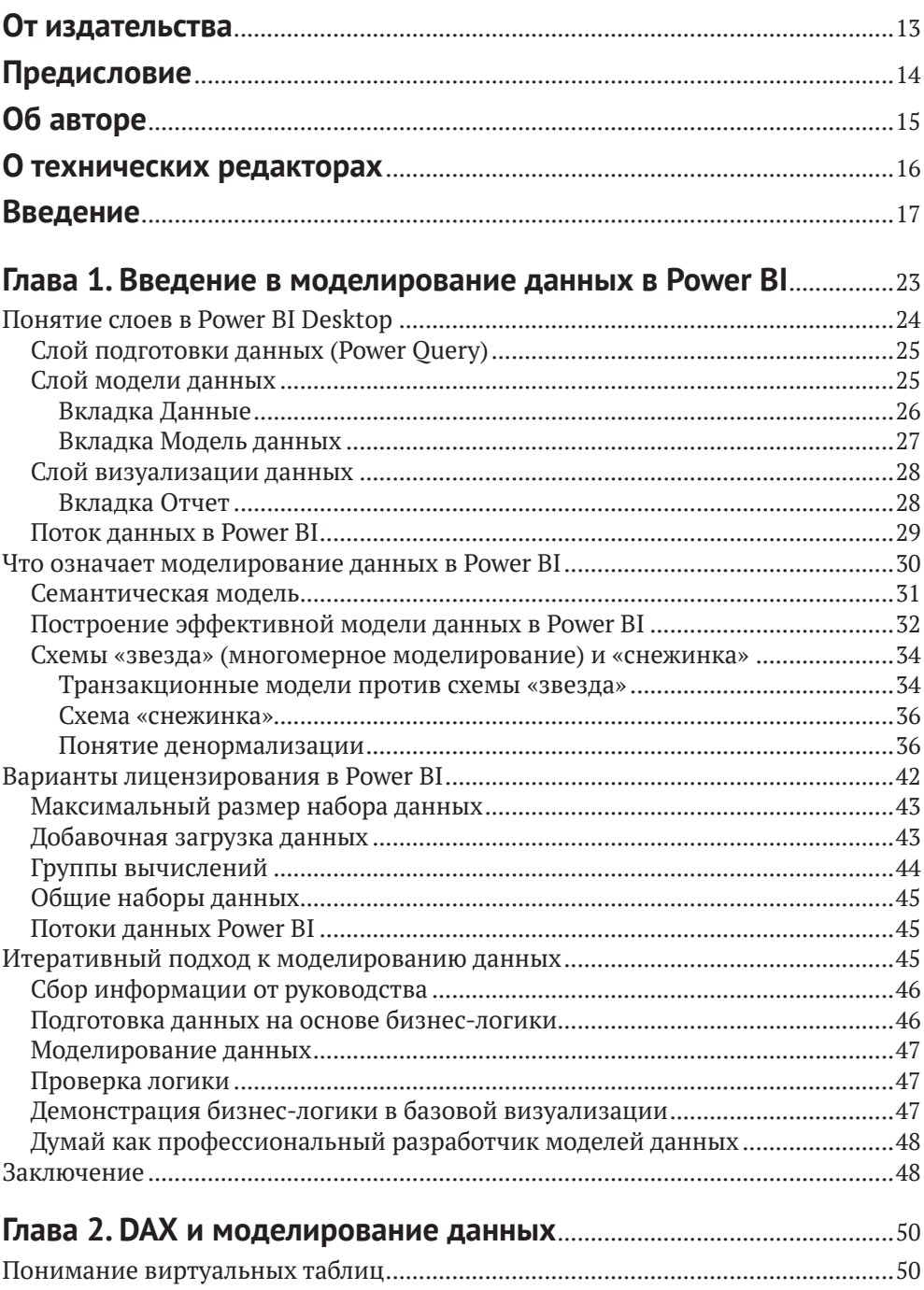

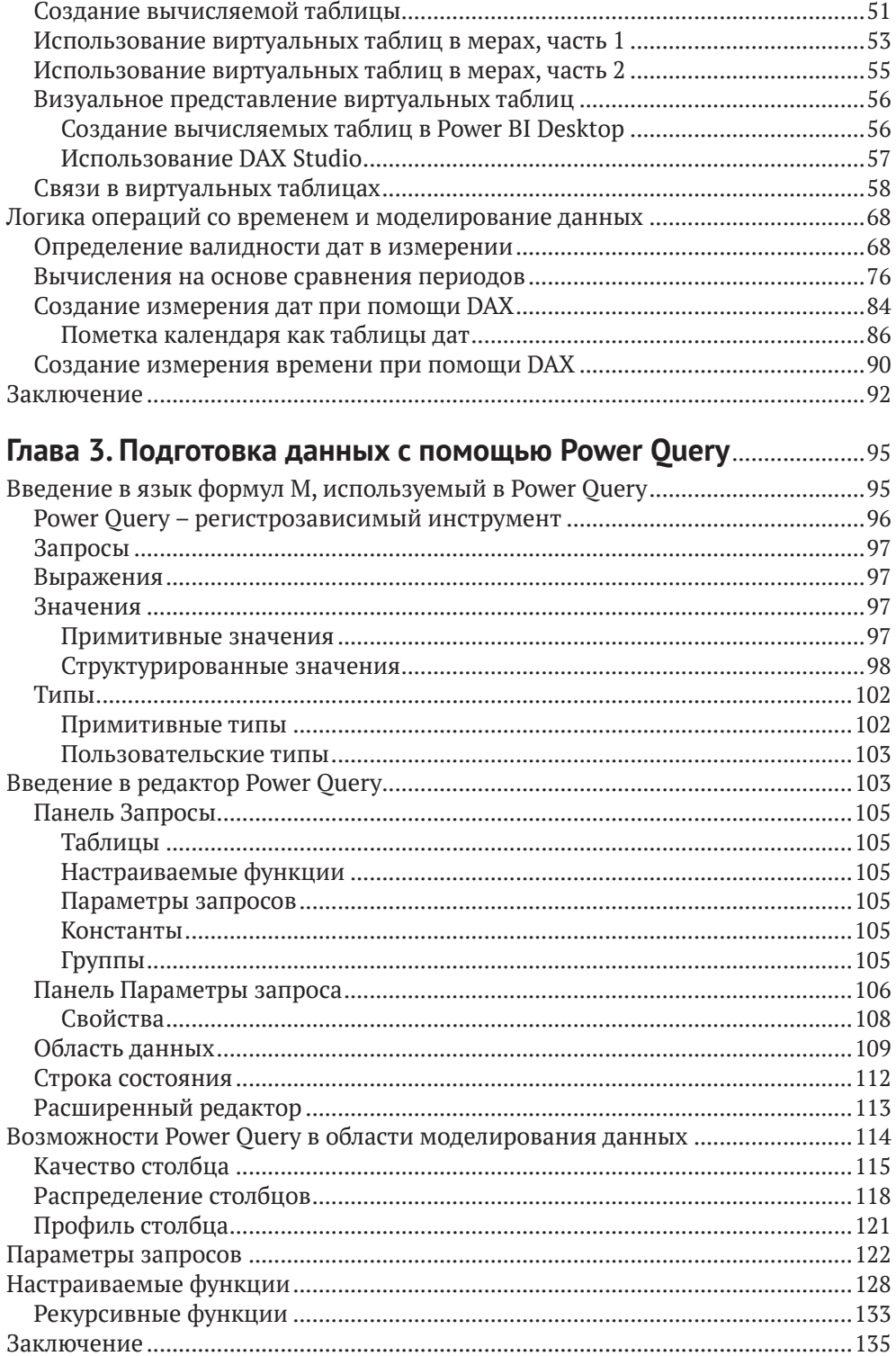

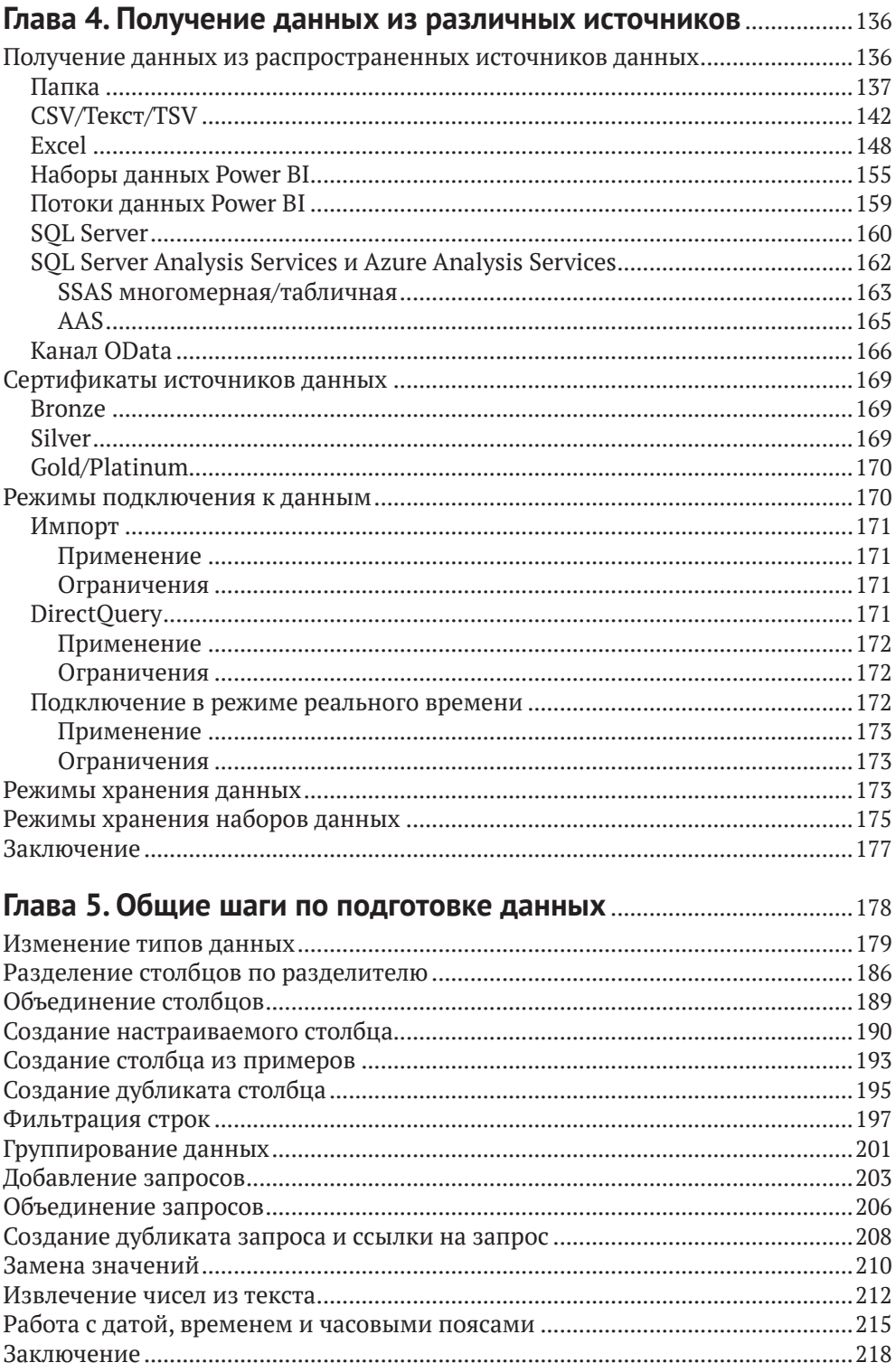

### **Глава 6. [Подготовка данных в Power Query для схемы](#page--1-0)**

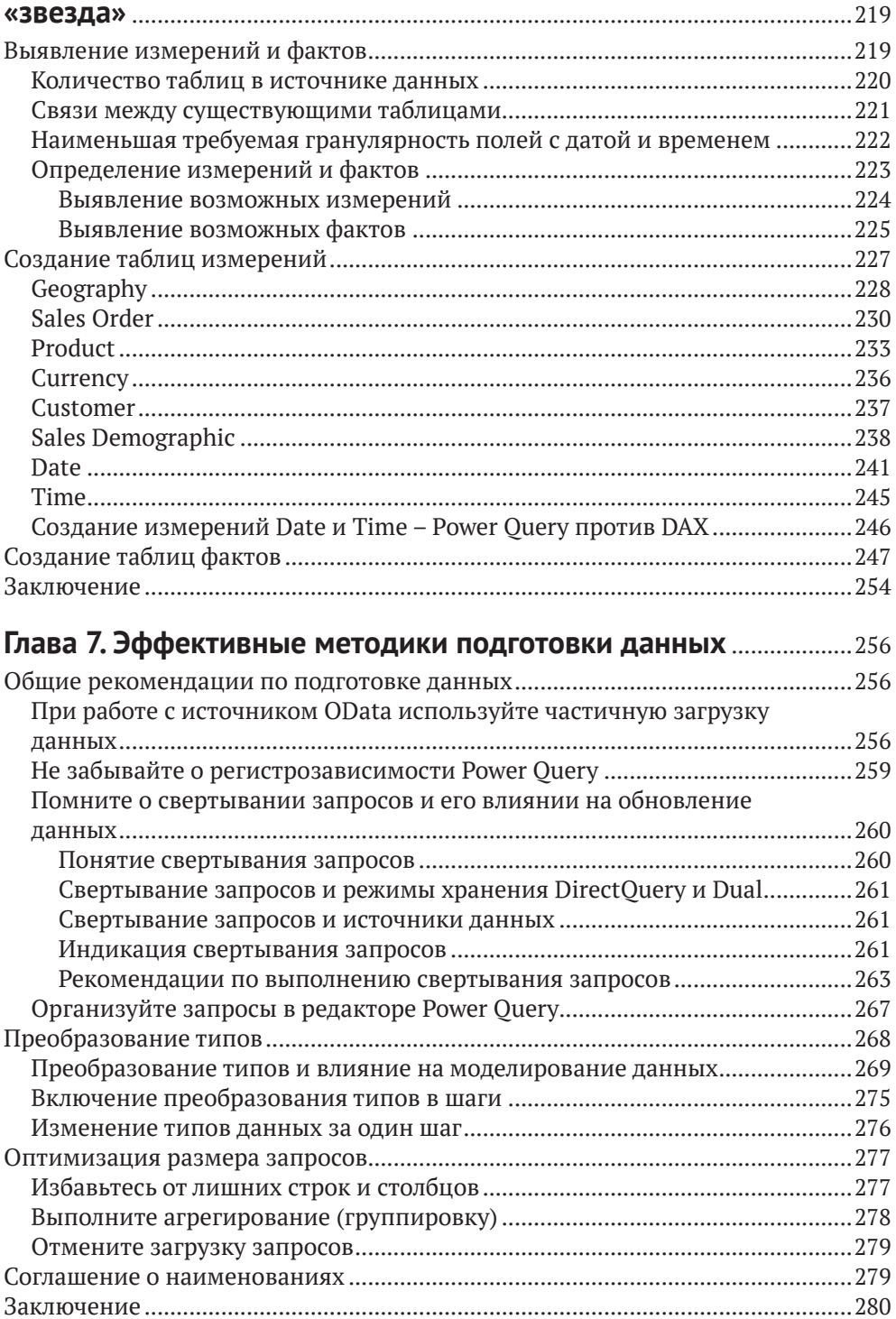

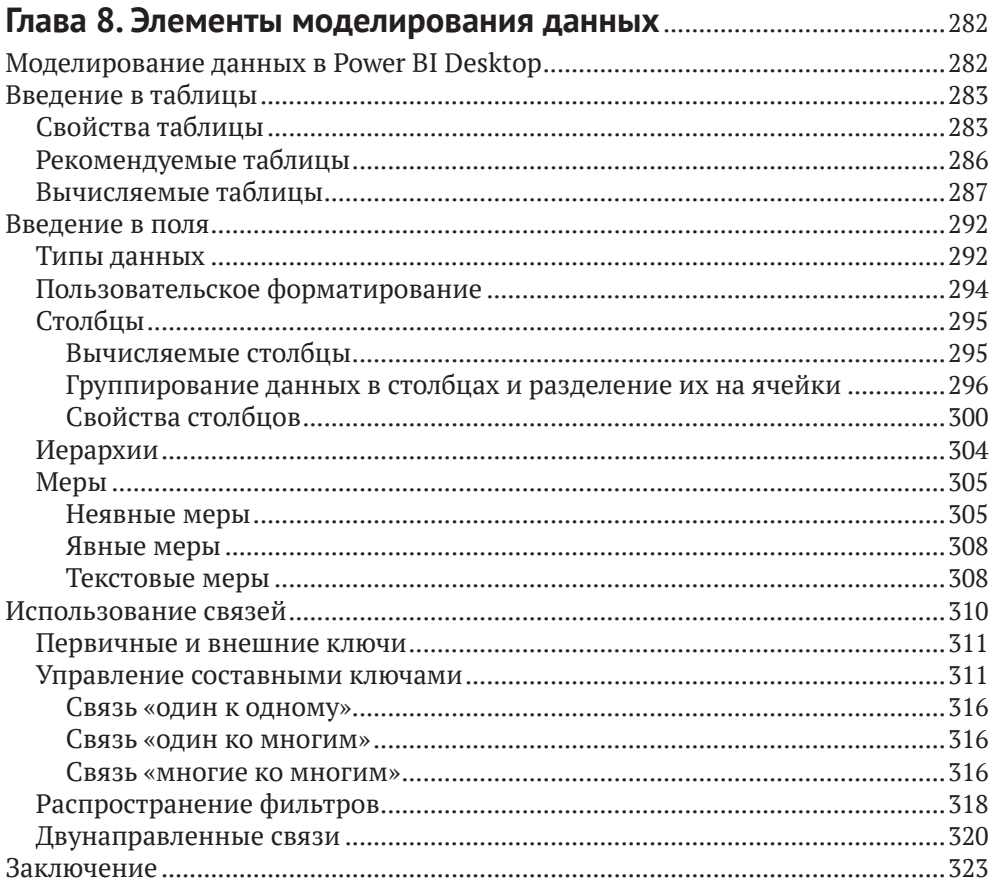

#### Глава 9. Схема «звезда» и распространенные техники

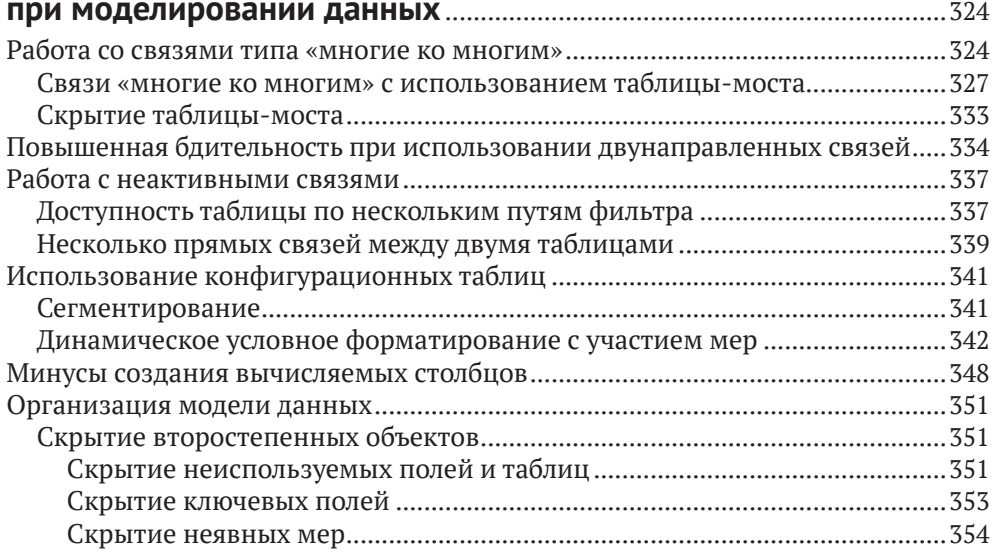

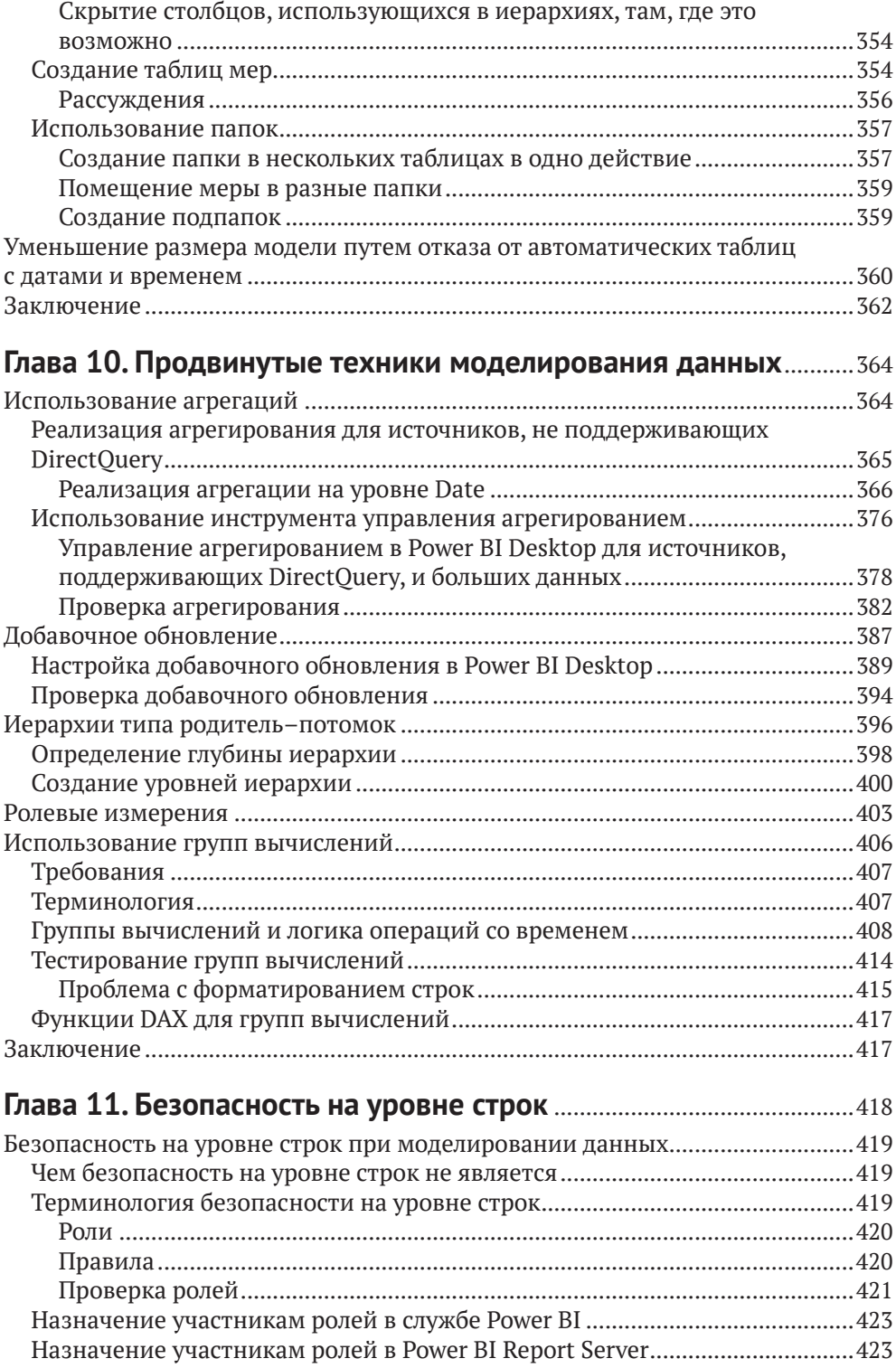

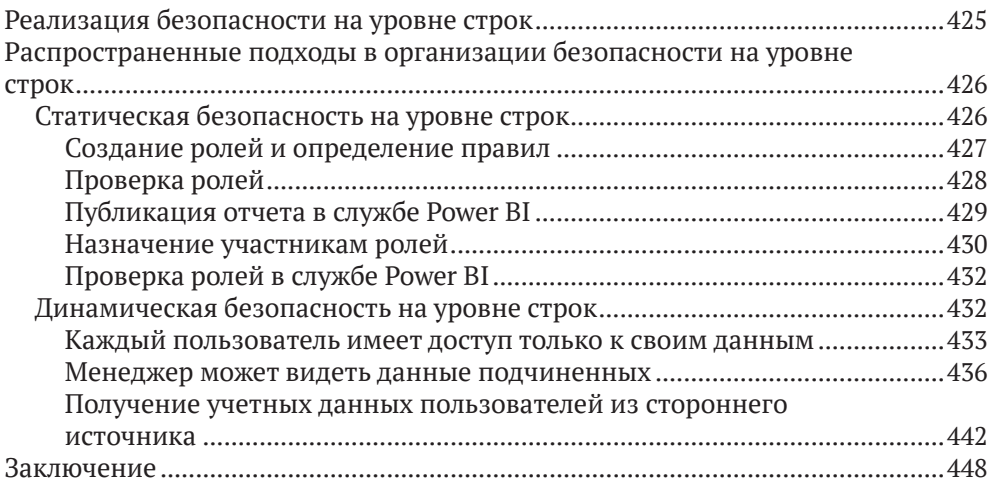

#### **Глава 12. [Дополнительные опции и возможности](#page--1-0)**

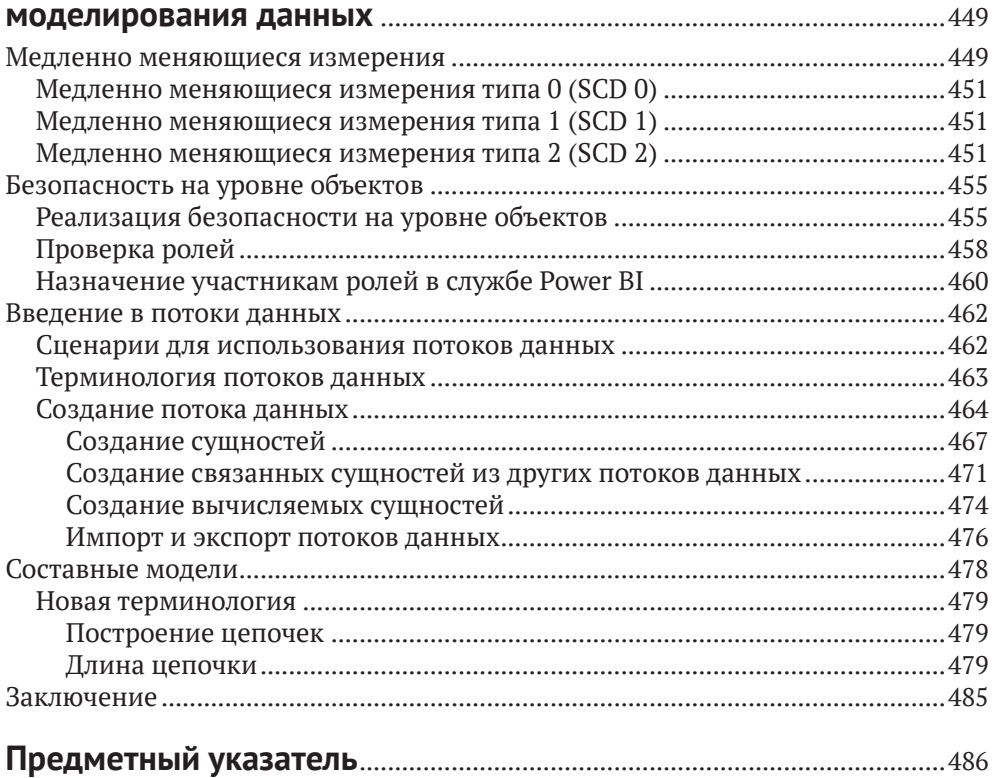

## <span id="page-8-0"></span>**От издательства**

#### *Отзывы и пожелания*

Мы всегда рады отзывам наших читателей. Расскажите нам, что вы думаете об этой книге – что понравилось или, может быть, не понравилось. Отзывы важны для нас, чтобы выпускать книги, которые будут для вас максимально полезны.

Вы можете написать отзыв на нашем сайте [www.dmkpress.com](http://www.dmkpress.com), зайдя на страницу книги и оставив комментарий в разделе «Отзывы и рецензии». Также можно послать письмо главному редактору по адресу [dmkpress@gmail.](mailto:dmkpress@gmail.com) [com](mailto:dmkpress@gmail.com); при этом укажите название книги в теме письма.

Если вы являетесь экспертом в какой-либо области и заинтересованы в написании новой книги, заполните форму на нашем сайте по адресу [http://](http://dmkpress.com/authors/publish_book/) [dmkpress.com/authors/publish\\_book/](http://dmkpress.com/authors/publish_book/) или напишите в издательство по адресу [dmkpress@gmail.com](mailto:dmkpress@gmail.com).

#### *Список опечаток*

Хотя мы приняли все возможные меры для того, чтобы обеспечить высокое качество наших текстов, ошибки все равно случаются. Если вы найдете ошибку в одной из наших книг, мы будем очень благодарны, если вы сообщите о ней главному редактору по адресу [dmkpress@gmail.com](mailto:dmkpress@gmail.com). Сделав это, вы избавите других читателей от недопонимания и поможете нам улучшить последующие издания этой книги.

#### *Нарушение авторских прав*

Пиратство в интернете по-прежнему остается насущной проблемой. Издательства «ДМК Пресс» и Packt Publishing очень серьезно относятся к вопросам защиты авторских прав и лицензирования. Если вы столкнетесь в интернете с незаконной публикацией какой-либо из наших книг, пожалуйста, пришлите нам ссылку на интернет-ресурс, чтобы мы могли применить санкции.

Ссылку на подозрительные материалы можно прислать по адресу электронной почты [dmkpress@gmail.com](mailto:dmkpress@gmail.com).

Мы высоко ценим любую помощь по защите наших авторов, благодаря которой мы можем предоставлять вам качественные материалы.

## <span id="page-9-0"></span>Предисловие

Я очень рад, что именно Сохейл, становление которого в статусе МVP я наблюдал лично, взялся за написание книги на тему экспертного моделирования данных в Power BI. Все студенты любят учиться на конкретных примерах, тогда как пробираться через дебри сухих документаций, извлекая важные сведения, им не очень-то интересно. Многие из них на этом этапе бросают обучение, так и не найдя реальных практических примеров из жизни, объясняющих стоящие перед ними задачи.

В книге Сохейла освешен обширный диапазон тем от начального до экспертного уровня в Power BI - инструменте, занимающем лидирующее место в иерархии продуктов для бизнес-аналитики. Power BI обладает потрясающей гибкостью, и его очень легко использовать. Данная книга подойдет как для начинающих аналитиков, так и для тех, кто проектирует системы, предназначенные для обслуживания тысячей пользователей. Я бы без колебаний посоветовал книгу Сохейла любому, интересующемуся бизнес-аналитикой, вне зависимости от уровня. Он пишет о Power BI в очень захватывающей манере, начиная повествование с элементарных строительных блоков, продолжая различными аспектами моделирования данных, включая описание схемы-звезды, управления двунаправленными связями, отношений «многие ко многим», вычисляемых таблиц, подготовки данных в Power Ouery, и заканчивая сложными темами, охватывающими RLS, OLS и составные модели данных. Кроме того, каждому студенту должен прийтись по душе сугубо практический подход, использованный в этой книге.

> Кристиан Уэйд (Christian Wade), руководитель группы проектов, Microsoft

# <span id="page-10-0"></span>**Об авторе**

**Сохейл Бахши** (Soheil Bakhshi) является основателем сайта Data Vizioner и популярным практикующим консультантом по бизнес-аналитике. Сохейл обладает более чем 20-летним опытом работы с данными в области аналитики в Microsoft, включая работу с хранилищами данных и платформой Power BI. Обладая сертификатами MSCE и MCSA, он также может похвастаться статусом Microsoft MVP. Своими знаниями и страстью Сохейл делится на своем сайте [www.biinsight.com](http://www.biinsight.com), а также на конференциях по Power BI, проходящих по всему миру. В стремлении к простоте и эффективности Сохейл Бахши принял участие в разработке нескольких полезных инструментов, включая Power BI Exporter и Power BI Documenter.

## <span id="page-11-0"></span>**О технических редакторах**

**Фелипе Вилела** (Felipe Vilela) долгое время работал в области системных разработок, после чего более восьми лет назад переключился на бизнесаналитику и хранилища данных, в основном с использованием продуктов от MicroStrategy. Фелипе работал со многими компаниями из Бразилии и США, внедряя и настраивая продукты от MicroStrategy. Параллельно он преподавал бизнес-аналитику и хранение данных на собственных курсах, а также на официальных курсах компании MicroStrategy. Фелипе ведет блог по адресу [www.vilelamstr](http://www.vilelamstr.com).com, кроме того, он был одним из разработчиков мобильного приложения для конференций MicroStrategy World 2016 и 2017. Обладает более чем тридцатью сертификатами MicroStrategy, включая сертификат MCEP.

**Никита Барсуков** (Nikita Barsukov) является опытным специалистом по обработке и анализу данных, сосредоточенным на разработке комплексных аналитических решений. Никита родился и вырос в Украине, а обучение проходил в Финляндии и Швеции. Свой профессиональный путь он начал в области разработки программного обеспечения, но вскоре понял, что его предназначение – это анализ данных и проектирование аналитических инструментов, позволяющих людям лучше разбираться в своих данных. В настоящее время Никита Барсуков работает в Microsoft, где в составе команды разработчиков трудится над аналитическими решениями для Power Platform и Dynamics 365. Помимо работы Никита любит слушать подкасты и аудиокниги, играть в настольные игры с друзьями, а иногда и сам с собой, бегать, пить крафтовое пиво и читать книги. Он живет в Копенгагене с супругой и тремя детьми.

**Ана Мария** (Ana Maria) является консультантом и тренером по бизнес-аналитике, а также лауреатом звания Microsoft Data Platform MVP, партнером Microsoft Power BI и тренером LinkedIn Learning. Ана Мария находится в индустрии более 25 лет – в 1990-х она разрабатывала решения для FoxPro, а ныне работает, консультирует и преподает в области бизнес-аналитики. Она окончила факультет экономической информатики в Московском государственном университете управления, после чего получила степень магистра в испанском Университете Алькала. Ана Мария специализируется на работе с инструментами бизнес-аналитики от Microsoft, а также c SQL Server, Excel, Azure Machine Learning, R и Power BI. В качестве спикера, организатора или участника ее можно встретить на различных технических форумах и мероприятиях.

## <span id="page-12-0"></span>Введение

Microsoft Power BI является одним из наиболее популярных инструментов бизнес-аналитики на рынке программного обеспечения для настольных и облачных решений. Книга, которую вы держите в руках, может стать вашим проводником в мир моделирования данных в целом и применительно к Power BI. Вы узнаете, как подключаться к данным в различных источниках, объединять их при помощи связей и строить полноценные модели данных.

Из книги вы поймете, как использовать принципы моделирования данных и техники навигации для определения связей между сушностями и создания модели данных, после чего мы перейдем к вопросам определения новых метрик и выполнения пользовательских вычислений с использованием особенностей модели. С течением глав сложность и эффективность моделей данных будет увеличиваться, и вы научитесь использовать язык запросов DAX, а также новые техники моделирования. С помощью примеров мы покажем вам, как можно создавать новые или адаптировать существующие модели данных с учетом разнообразных бизнес-требований. Наконец, вы освоите применение относительно свежих продвинутых возможностей для оптимизации и расширения своих моделей данных, что позволит вам решать широкий спектр задач. К концу книги вы будете обладать всеми необходимыми знаниями для структурирования и обработки данных, поступающих из разных источников, и создания на их основе полноценных моделей данных, пригодных для построения отчетов и проведения полноценного анализа ланных.

### Для кого эта книга

Книга предназначена для пользователей систем бизнес-аналитики, а также специалистов и разработчиков в области анализа данных, желающих улучшить свое понимание техник моделирования данных с целью извлечь максимум возможного из Power BI. Наличие базовых знаний в области Роwer BI и понимание схемы данных «звезда» поможет вам в освоении тем, освещающихся в этой книге.

### Структура книги

Глава 1 «Введение в моделирование данных в Power BI». В данной главе мы кратко опишем функционал программного продукта Power BI и расскажем о том, почему так важно уметь моделировать данные. Здесь мы также коснемся вопросов лицензирования Power BI, напрямую влияющих на возможности моделирования данных. Кроме того, мы познакомимся с понятием итеративного моделирования данных на примере реализации в Power BI.

Глава 2 «DAX и моделирование данных». В этой главе мы будем работать с языком запросов DAX не так много и глубоко, как в третьей и четвертой частях книги. Здесь мы сконцентрируемся на функционале языка, не самом очевидном для понимания, но очень важном с точки зрения моделирования данных. Начнем главу с краткого введения в DAX, после чего сразу перейдем к рассмотрению виртуальных таблиц и функций логики операций со временем, а также их применению в реальных сценариях.

Глава 3 «Подготовка данных с помощью Power Ouery». Здесь мы быстро пройдемся по базовому функционалу инструмента Power Query и способам его применения на практике. Мы сделаем особый упор на параметры запросов и пользовательские функции, а также рассмотрим несколько примеров, помогающих понять, как эти техники позволяют повысить гибкость и надежность создаваемых моделей данных.

Глава 4 «Получение данных из разных источников». В этой главе мы посмотрим на способы получения данных в Power BI из наиболее распространенных источников. После этого затронем тему сертификации источников данных, которая позволяет выстроить определенные ожидания по поводу типа получаемых данных из источника. Это бывает очень полезно при оценке усилий на проектирование модели данных. Также мы рассмотрим разные режимы подключения к данным.

Глава 5 «Общие шаги по подготовке данных». Здесь мы опишем на примерах наиболее распространенные действия, которые приходится выполнять при преобразовании данных, полученных из источника. В совокупности с уже приобретенными знаниями в более ранних главах описанные здесь шаги позволят вам в будущем проектировать высокоэффективные модели данных. Изучив все описанные возможности, вы сможете по своему усмотрению выбирать способ реализации своей модели данных.

Глава 6 «Подготовка данных в Power Query для схемы "звезда"». В этой главе мы подробно поговорим о вариантах подготовки запросов для создания модели данных типа «звезда» с рассмотрением реальных сценариев. Здесь мы будем активно использовать язык программирования М, встроенный в Power Query. С учетом всех полученных ранее знаний по предварительной подготовке данных в Power Ouery вам не должно составить труда разобраться с предложенными здесь примерами. Кроме того, вы научитесь создавать таблицы измерений и таблицы фактов, а также денормализовывать запросы при необходимости.

Глава 7 «Эффективные методики подготовки данных». Здесь мы поговорим о типичных шаблонах при преобразовании данных, полученных из разных источников. Использование этих шаблонов позволит вам повысить эффективность создаваемых моделей данных, которые будет легче поддерживать. Прочитав эту главу, вы сможете избегать распространенных ошибок при проектировании моделей данных, что значительно облегчит вам жизнь в будущем.

Глава 8 «Элементы моделирования данных». Эта глава будет посвящена составляющим компонентам моделей данных с точки зрения Power BI, рас-

смотренным на примерах. Здесь мы будем активно использовать DAX, так что базовое понимание этого языка запросов будет крайне желательным. При рассмотрении примеров мы будем иметь дело с полноценной моделью данных типа «звезда». В этой главе мы также коснемся темы особых таблиц, использование которых может позволить обогатить модель данных за счет добавления в нее сложной бизнес-логики.

**Глава 9 «Схема "звезда" и распространенные техники при моделировании данных».** Здесь мы поговорим о принятых нормах при проектировании моделей данных и постараемся сделать все, чтобы вы не допускали наиболее распространенных ошибок на этапе разработки модели. К примеру, проблему с типом данных в ключевом столбце, используемом в связи, бывает очень непросто обнаружить, тогда как предотвратить ее на этапе проектирования модели проще простого. Так что освоение распространенных техник позволит вам в конечном счете сэкономить драгоценные время и деньги.

**Глава 10 «Продвинутые техники моделирования данных».** В этой главе мы затронем тему особых приемов при моделировании данных, помогающих в решении поставленных бизнес-задач. Хороший специалист по моделям данных должен быть открыт всему новому. Вы в своей практике легко можете столкнуться с описанными в этой главе или очень похожими на них бизнес-требованиями. И здесь мы пытаемся донести до вас мысль о том, что вы всегда должны с готовностью принимать новые вызовы бизнеса и быть готовы применить все известные вам инновационные приемы для их решения.

**Глава 11 «Безопасность на уровне строк».** Здесь мы посмотрим, как реализуется в модели данных Power BI *безопасность на уровне строк* (row-level security – RLS). Работать с этой технологией бывает не так просто, и чтобы понять все ее тонкости, необходимо обладать глубокими знаниями в области моделирования данных и распространения фильтров. В данной главе мы поможем вам освоить эти концепции, что позволит вам в будущем проектировать эффективные и надежные модели.

**Глава 12 «Дополнительные опции и возможности моделирования данных».** В заключительной главе книги мы подробно поговорим о таких дополнительных концепциях моделирования данных, как *медленно меняющиеся измерения* (Slowly Changing Dimensions – SCD), *безопасность на уровне объектов* (Object-Level Security (OLS), *потоки данных* (dataflows) и *составные модели* (composite model).

### **Как извлечь максимум из книги**

Вам необходимо загрузить и установить последнюю версию Power BI Desktop. Все выражения проходили проверку в мартовском релизе Power BI Desktop 2021 года и должны без проблем работать в более поздних версиях программы. В дополнение к Power BI Desktop желательно будет установить программы DAX Studio и Tabular Editor.

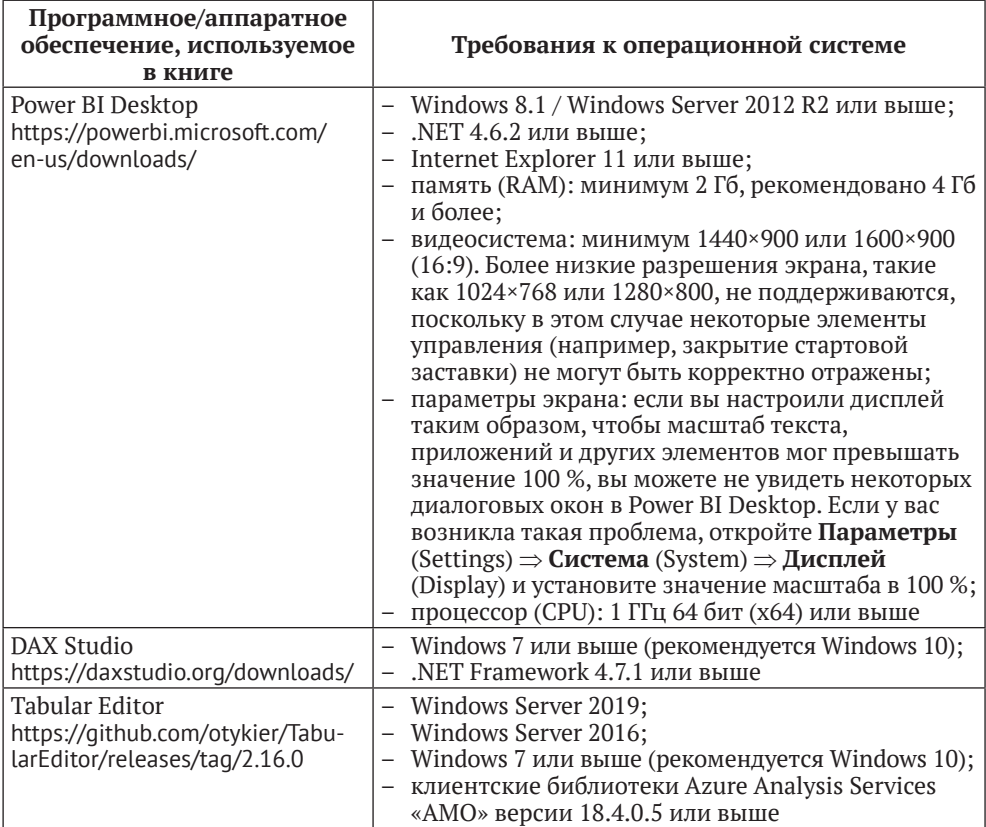

ПРИМЕЧАНИЕ Начиная с 31 января 2021 года Power BI Desktop прекратил поддержку Windows 7.

Для проверки примеров из некоторых глав вам понадобится наличие аккаунта службы Power BI (Power BI Service). Вы можете зарегистрироваться в службе и приобрести лицензию в качестве отдельного пользователя. Подробнее почитать можно по адресу https://docs.microsoft.com/en-us/Power-bi/ fundamentals/service-self-service-signup-for-Power-bi?WT.mc id=5003466.

Если вы используете цифровую версию книги, мы советуем вам вводить весь код вручную или скачивать его с сайта www.dmkpress.com на странице с описанием данной книги. Это позволит вам избежать возможных ошибок при копировании и вставке кода.

При написании книги я предполагал, что вы знакомы с терминологией и базовыми принципами хранилищ данных и схемы «звезда». При этом в книге, когда это необходимо, приводятся термины с их кратким описанием.

### ЗАГРУЗИТЕ СОПРОВОДИТЕЛЬНЫЕ ФАЙЛЫ

Скачать файлы с дополнительной информацией для книг издательства «ДМК Пресс» можно на сайте www.dmkpress.com на странице с описанием соответствующей книги.

### Условные обозначения

На протяжении книги мы будем использовать следующие условные обозначения и шрифты.

Код в тексте: так в тексте книги мы будем обозначать код. Пример: «Таблица Customertable широкая и длинная».

*Термины*: так будут написаны важные термины, названия папок и файлов, пути, пользовательский ввод и прочее.

Блоки кода будут выделены следующим образом:

```
Sequential Numbers =SELECTCOLUMNS(
GENERATESERIES(1, 20, 1)
, "ID"
, [Value]
```
Жирный шрифт: так будут выделяться новые термины, важные слова и текст, который вы видите на экране. Например, таким образом будут обозначаться пункты меню. Пример: «Нажмите на кнопку Создать таблицу (New table) на вкладке **Моделирование** (Modeling)».

СОВЕТЫ ИЛИ ВАЖНЫЕ ПРИМЕЧАНИЯ будут оформлены так.

# **Часть I Моделирование данных в Power BI**

В этой вводной части мы обсудим общие принципы моделирования данных при помощи Power BI. Мы будем предполагать, что вы уже знаете, что такое и для чего используются Power Query и DAX, а также понимаете базовые принципы схемы «звезда». В этой части вы узнаете, как применять виртуальные таблицы и функции логики операций со временем в DAX, кроме того, мы поговорим о принципах проектирования эффективных моделей данных на основе реальных сценариев.

Содержание этой части:

- глава 1 «Введение в моделирование данных в Power BI»;
- глава 2 «DAX и моделирование данных».

<span id="page-18-0"></span>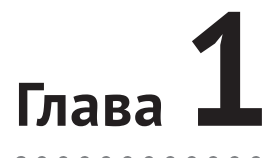

## Введение в моделирование данных **B** Power BI

Power BI - это не просто инструмент для построения отчетов. Это полноценная платформа, предоставляющая богатейший спектр возможностей, - от подготовки исходных данных до их моделирования и визуализации. Кроме того, Power BI представляет собой целую экосистему, позволяющую пользователям вносить собственный вклад в аналитическую политику организации путем обмена наборами данных, отчетами и дашбордами, а также размещения в отчетах комментариев с мобильных устройств и их рассылки конкретным пользователям. Но все это возможно только при правильной настройке экосистемы Power BI. Даже самый красивый в мире отчет ровным счетом ничего не будет стоить, если он показывает неправильные цифры или на его формирование уходит много времени. Пользователи никогда не будут работать с таким отчетом.

Одним из важнейших факторов, влияющих на формирование эффективной экосистемы в Power BI, является правильность лежащих в ее основе данных. В реальных проектах вам зачастую приходится получать данные из различных источников. Но получение данных и их внедрение в систему - это только полдела. Самое главное - объединить эти данные в модель, позволяющую гарантировать целостность исходных сведений и их связь с бизнес-логикой.

В этой главе мы познакомим вас с таким понятием, как слои Power BI, и вместе посмотрим, как данные перемещаются между слоями, что помогает при эффективном решении потенциальных проблем. После этого мы поговорим о таком важнейшем аспекте платформы Power BI, как моделирование данных. Вы узнаете об ограничениях моделей данных и разных возможностях в зависимости от используемой лицензии. Наконец, мы познакомимся с понятием итеративного моделирования данных и его фазами.

Основные темы, которые мы рассмотрим в этой главе:

- ПОНЯТИЕ СЛОЕВ В Power BI Desktop;
- 
- **Варианты лицензирования в Power BI;**
- О итеративный подход к моделированию данных.

### <span id="page-19-0"></span>**ПОНЯТИЕ СЛОЕВ В РОМЕВ ВІ ДЕЅКТОР**

Как мы уже сказали ранее, *Power BI -* это не просто инструмент для формирования отчетов. Поскольку главным образом эта книга сконцентрирована на моделировании данных, нам бы не хотелось углубляться в детали Power ВІ как инструмента, но некоторые основные концепции без внимания мы оставить не можем. Говоря о моделировании данных в Power BI, мы фактически ссылаемся на программный продукт Power BI Desktop. Вы можете рассматривать Power BI Desktop как своеобразный аналог Visual Studio при разработке табличной модели (Tabular model) в SOL Server Analysis Services (SSAS). Power BI Desktop представляет собой бесплатный продукт от Microsoft, который можно загрузить по адресу https://powerbi.microsoft.com/en-us/ downloads/. В этой книге мы будем подразумевать Power BI Desktop, когда говорим Power BI, если не указано иное.

На рис. 1.1 показан типичный процесс построения отчета в Power BI Desktop.

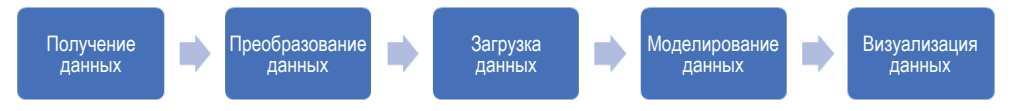

Рис. 1.1 ❖ Формирование нового отчета в Power BI

Для осуществления описанного на рис. 1.1 процесса мы используем различные концептуальные слои (conceptual layer) в Power BI. В Power BI Desktop эти слои отражены так, как показано на рис. 1.2.

| 闓<br>$\sim$<br>$\omega$<br>Contoso Sales Sample for Power BI Desktop - Power BI Desktop                                                                                                    |                                                                                                    | Soheil Bakhshi<br>$\Box$<br>$\times$                                                                                                    |
|----------------------------------------------------------------------------------------------------|----------------------------------------------------------------------------------------------------|----------------------------------------------------------------------------------------------------|
| Modeling<br>Help<br>File<br>Home<br>Insert<br>View<br>X Cut<br>λ<br>Α<br>庸<br>$\Box$ Copy<br>Paste<br><b>Transform</b> Refresh<br>Get<br>Excel Power BI<br>SQL<br>Recent<br>Enter<br><b>New</b><br>Format painter<br>$data \sim$<br>data v<br>datasets Server<br>data sources v<br>visual<br>Queries<br>Clipboard<br>Data<br>lud<br>Отчет<br>E<br>Power<br>Query<br>電<br>Данные<br>Модель | E<br>徊<br>th<br>कर<br>Α<br>More<br>Publish<br>New<br>Quick<br>Text<br>box visuals v<br>measure measure<br>Insert<br>Calculations<br>Share<br>$\nabla$ Filters<br><b>Visualizations</b><br>$\widehat{\circ}$<br>$\rightarrow$<br>昌<br><b>IAA</b><br>$O$ Search<br>$\triangleright$<br>Μ<br><b>IN</b><br>ᇢ<br>Filters on this page<br>$\sim$ $\sim$<br>₩<br>Q<br>Add data fields here<br>$\mathbf{A}$<br>勗<br>$\mathbb{F}$<br>-8<br>Filters on all pages<br>昷<br>$\cdots$<br>Values<br>Add data fields here<br>Add data fields here<br><b>Drill through</b><br>Cross-report<br>Off O-<br>Keep all filters<br>$On \rightarrow \bullet$ | $\hat{\phantom{a}}$<br><b>Fields</b><br>$\mathcal{P}$<br>Y.<br>皿<br>僵<br>K<br><b>That</b><br>$O$ Search<br>W<br>匨<br>$\triangleright$<br>國<br>$\mathbb{R}^n$<br>◎<br>围<br>$\vee$ $\blacksquare$ Calendar<br>$\circ$<br>田<br>E<br>123<br><b>Con</b><br>$\vee$ $\overline{m}$ Channel<br>囲<br><b>Py</b><br>囲<br>R<br>$\vee \overline{\boxplus}$ Geography<br>器<br>□<br>$\overline{\infty}$<br>$\sim$<br>Product<br>$\vee$ H<br>굮<br>ProductCategory<br>$\vee$ #<br>ProductSubcateg<br>$\vee$ H<br>Promotion<br>$\vee$ H<br>$\vee$ H<br>Sales<br>Stores<br>$\checkmark$<br>Add drill-through fields here |
| $\leftarrow$<br>Page 1<br>÷                                                                                                    |                                                                                                    |                                                                                                    |

Рис. 1.2 ❖ Слои Ромег BI

Конец ознакомительного фрагмента. Приобрести книгу можно в интернет-магазине «Электронный универс» [e-Univers.ru](https://e-univers.ru/catalog/T0010404/)